# **Введение в OpenCL**

Романенко А.А. arom@ccfit.nsu.ru

Новосибирский государственный университет

- OpenCL (Open Computing Language открытый язык вычислений) представляет собой фреймворк для написания компьютерных программ, связанных с параллельными вычислениями на графических и центральных процессорах. OpenCL является полностью открытым стандартом, его использование не облагается лицензионными отчислениями.
- OpenCL разрабатывается и поддерживается некоммерческой организацией Khronos Group, в которую входят такие компании, как AMD, Intel, nVidia, Sun Microsystems, Apple и Sony Computer Entertainment.

### **Процессорный параллелизм**

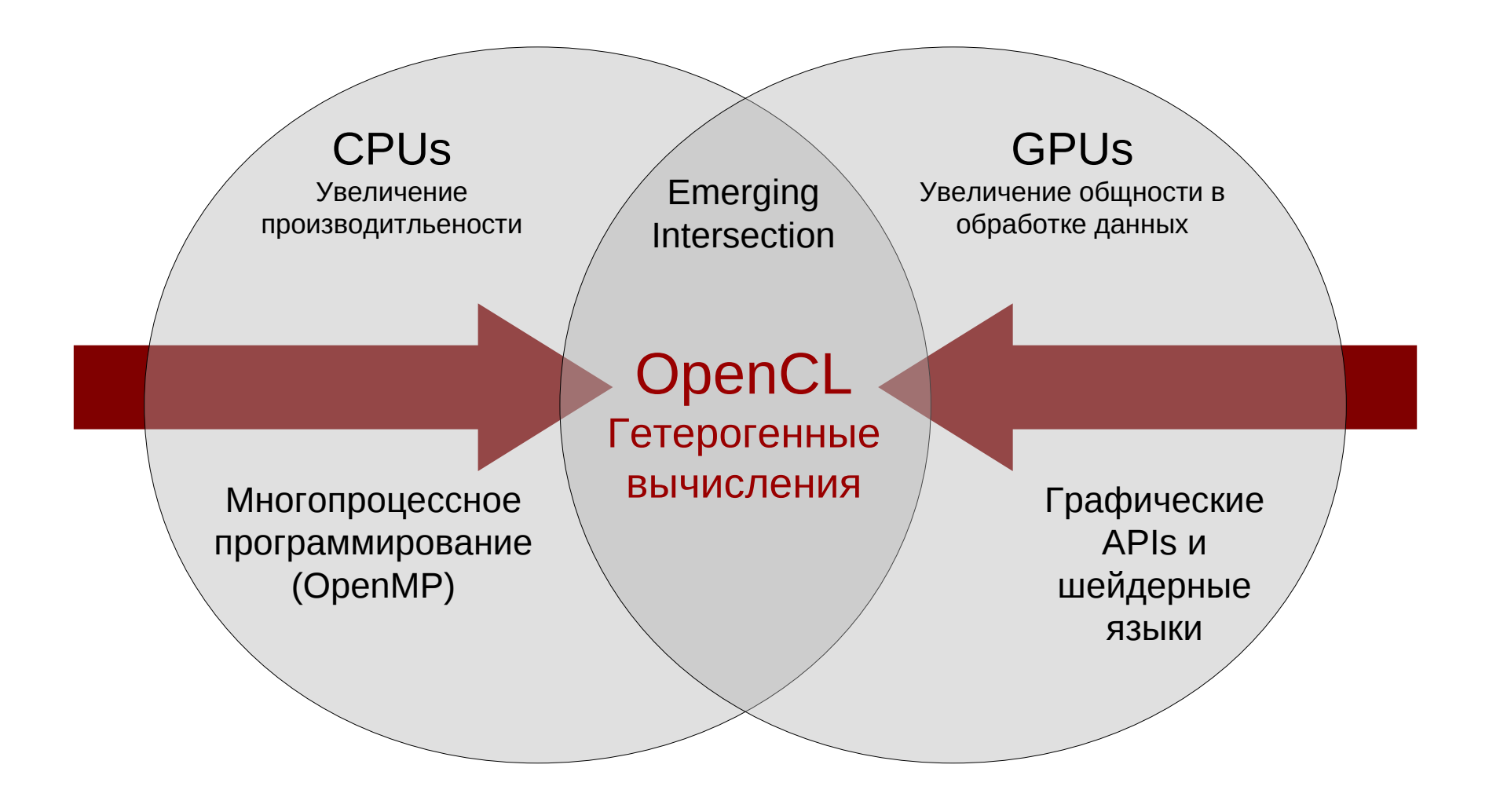

# OpenCL Timeline

### •**Six months from proposal to released specification**

- Due to a strong initial proposal and a shared commercial incentive to work quickly

### •**Apple's Mac OS X Snow Leopard will include OpenCL**

- Im proving speed and responsiveness for a wide spectrum of applications
- •**Multiple OpenCL implementations expected in the next 12 months**

- O n diverse platform s

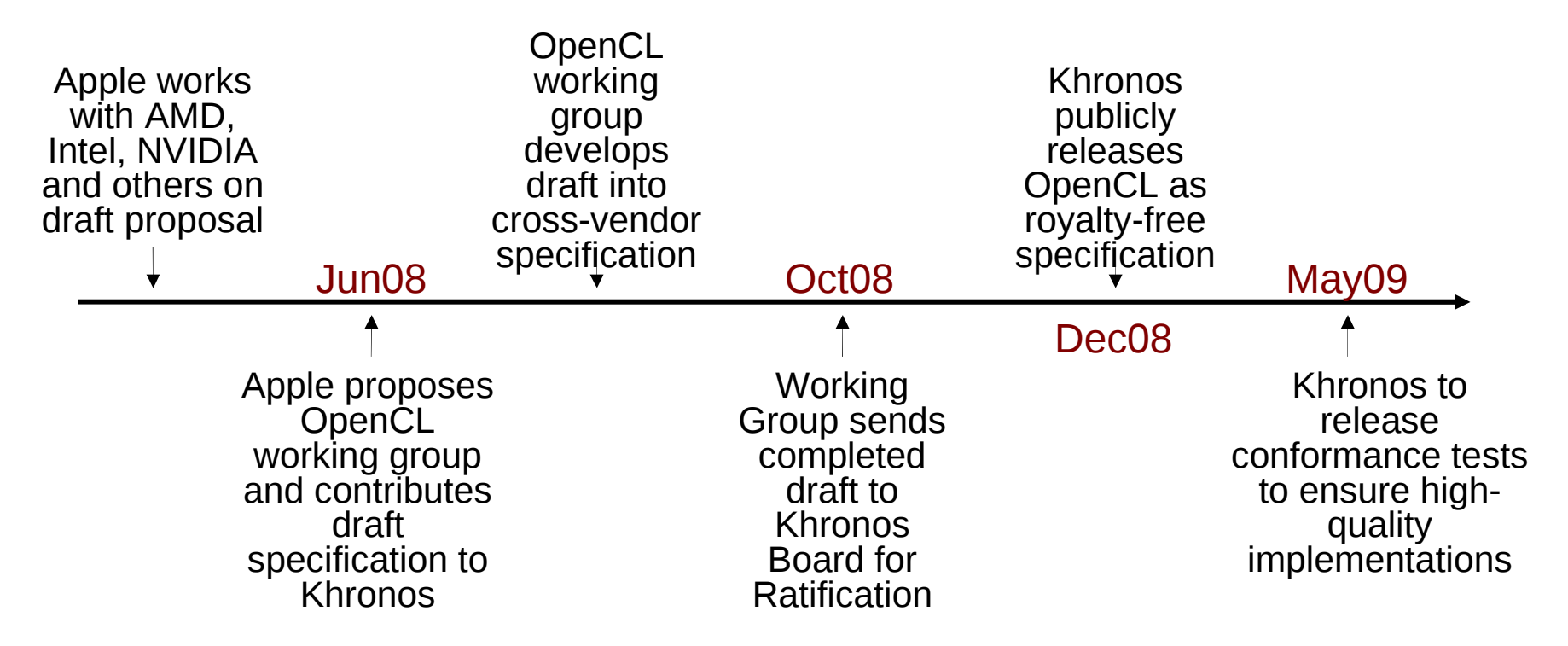

# Модель OpenCL

- Platform Model
- Memory Model
- Execution Model
- Programming Model

# **OpenCL Platform Model**

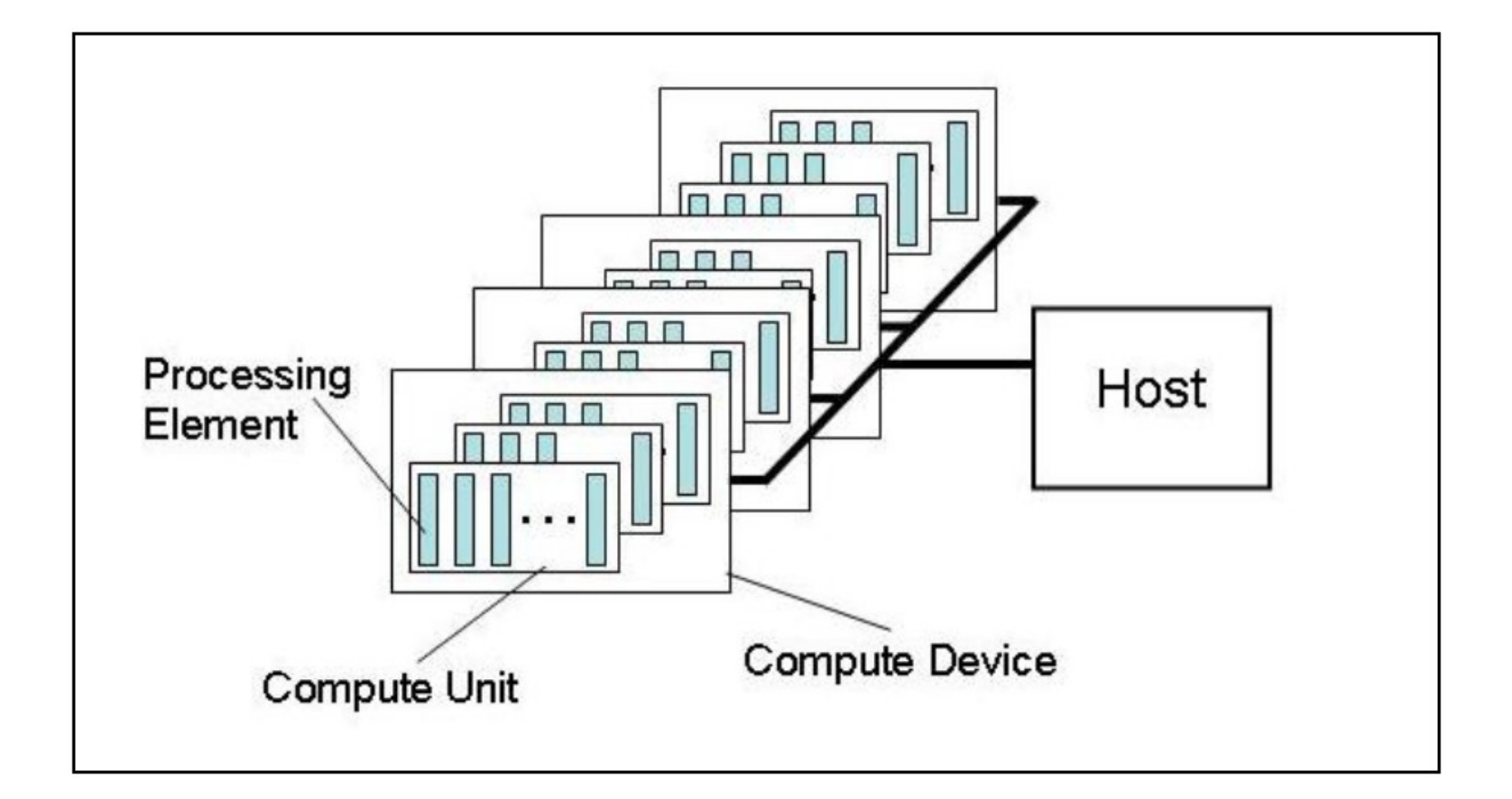

#### • **One Host + one or more Compute Devices**

- Each **Com pute Device** is com posed of one or m ore **Com pute Units**
	- Each **Com pute Unit** is further divided into one orm ore **Processing Elem ents**

# **OpenCL Memory Model**

#### • **Shared memory model**

- Relaxed consistency

#### • **Multiple distinct address spaces**

Address spaces can be collapsed depending on the device's m em ory subsystem

#### • **Address spaces**

- Private private to a *work-item*
- Local-bcalto a *work-qroup*
- G bbal-accessible by all work-item s in all work-qroups
- Constant-read only q bbalspace

### • Implementations map this hierarchy<sup>compute Device Memory</sup>

- To available physicalm em ories

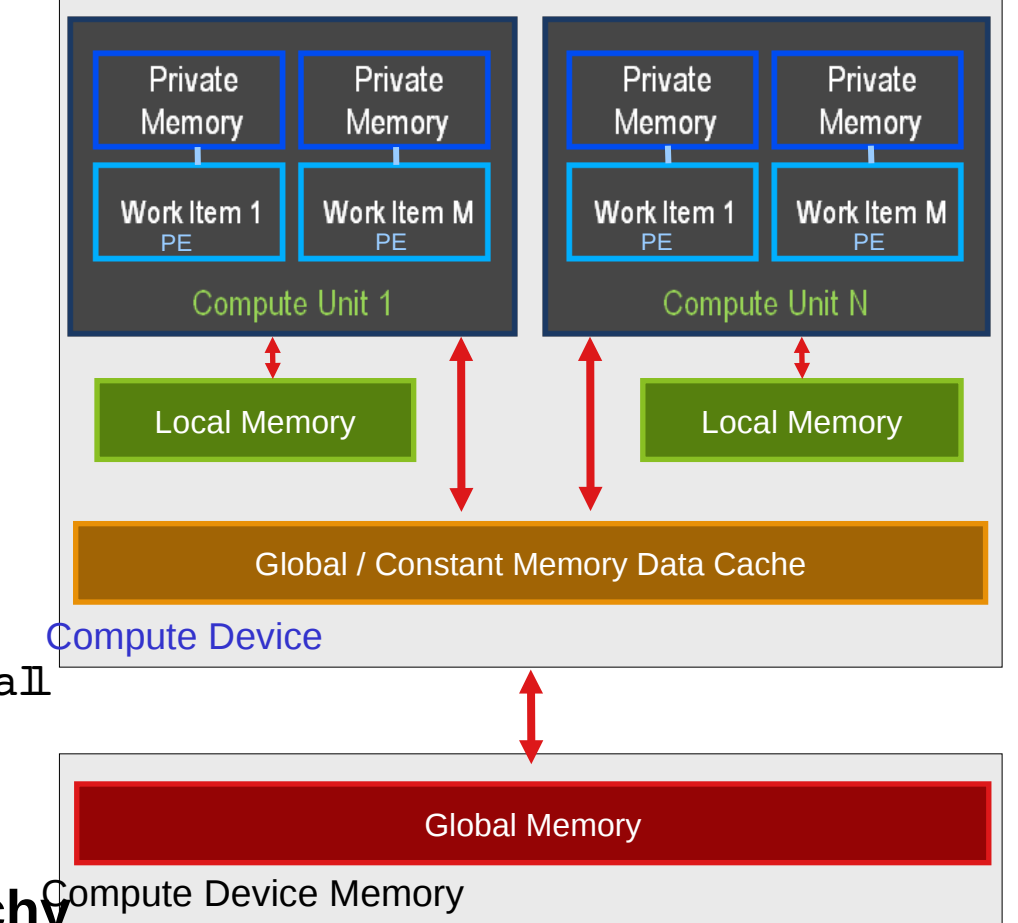

### **Memory Consistency (Section 3.3.1)**

- **OpenCL uses a "relaxed consistency memory model"**
	- State of m em ory visible to a work-item not quaranteed to be  $consistentacross$  the collection of work-item s at all times
- **Memory has load/store consistency within a** *work-item*
- **Local memory has consistency across work-items within a** *workgroup* **at a barrier**
- **Global memory is consistent within a** *work-group* **at a barrier, but not guaranteed across different work-groups**
- **Memory consistency for objects shared between commands enforced at synchronization points**

# **OpenCL Execution Model**

#### • **OpenCL** *Program***:**

- Kernels
	- Basic unit of executable code  $-$  similar to C functions, CUDA kernels, etc.
	- Data-parallel or task-parallel
- HostProgram
	- Collection of compute kernels and internal functions
	- Anabgous to a dynam is library

### • *Kernel* **Execution**

- The host program invokes a kernel over an index space called an *NDR* ange
	- NDRange, "N-D in ensional Range", can be a 1D, 2D, or 3D space
- A single kemelinstance at a point in the index space is called a *w ork-item* 
	- W ork-item s have unique  $q$ bbal  $\mathbb D$  s from the index space
- W ork-item s are further grouped into *w ork-groups* 
	- W ork-qroups have a unique work-qroup  $\mathbb D$
	- W ork-item s have a unique  $\delta$  boal  $\mathbb D$  within a work-qroup

# **Kernel Execution**

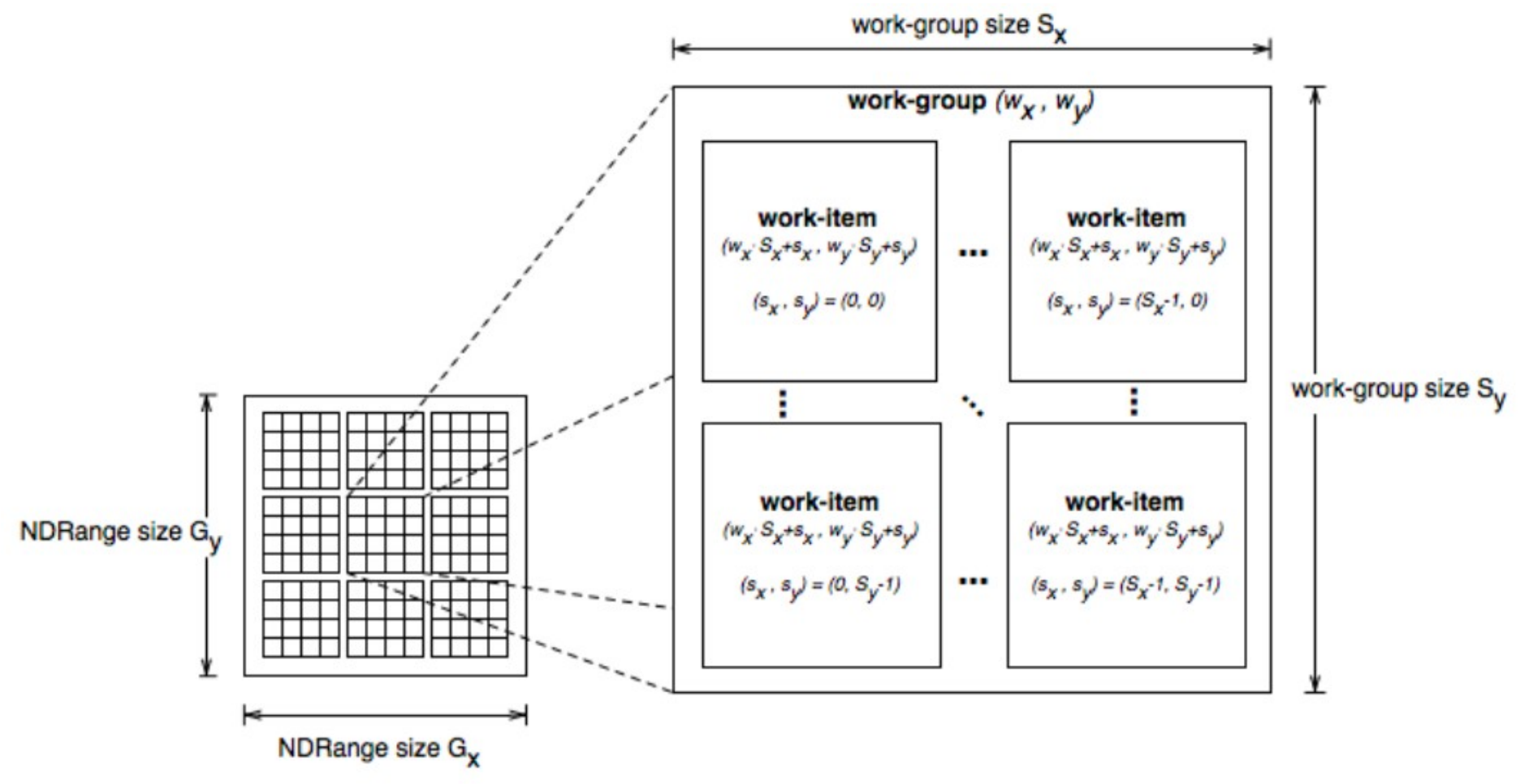

- **Total number of work-items =**  $G_x * G_y$
- $\cdot$  Size of each work-group =  $S_x * S_y$
- **Global ID can be computed from work-group ID and local ID**

# **Contexts and Queues**

- *Contexts* **are used to contain and manage the state of the "world"**
- **Kernels are executed in contexts defined and manipulated by the host**
	- Devices
	- Kemels O penCL functions
	- Program objects kernel source and executable
	- M em ory objects
- **Command-queue** coordinates execution of kernels
	- Kernel execution com m ands
	- M em ory commands: Transfer or m ap m em ory objectdata
	- Synchronization com m ands: Constrain the order of com m ands

#### • **Applications queue instances of compute kernel execution**

- O ueued *n*-order
- Executed *n-order or out-of-order*
- Events are used to synchronization execution instances as appropriate

# **Programming Model**

### **Data-Parallel Model**

• **Must be implemented by** *all* **OpenCL compute devices**

#### • **Define N-Dimensional computation domain**

- Each independentelem entofexecution in an N-D in ensional dom ain is called a *work-tem*
- $N-D$  in ensionaldom ain defines total  $\#$  of work-item s that execute in parallel = *global work size*

#### • **Work-items can be grouped together —** *work-group*

- W ork-item s in group can com m unicate with each other
- Can synchronize execution am ong work-item s in group to coordinate m em ory access

#### • **Execute multiple work-groups in parallel**

M apping of global work size to work-group can be in plicit or explicit

### **Programming Model**

### **Task-Parallel Model**

- **Some compute devices can also execute task-parallel compute kernels**
- **Execute as a** *single* **work-item**
	- A com pute kemelwritten in O penCL
	- A native  $C / C$  ++ function

# **Basic OpenCL Program Structure**

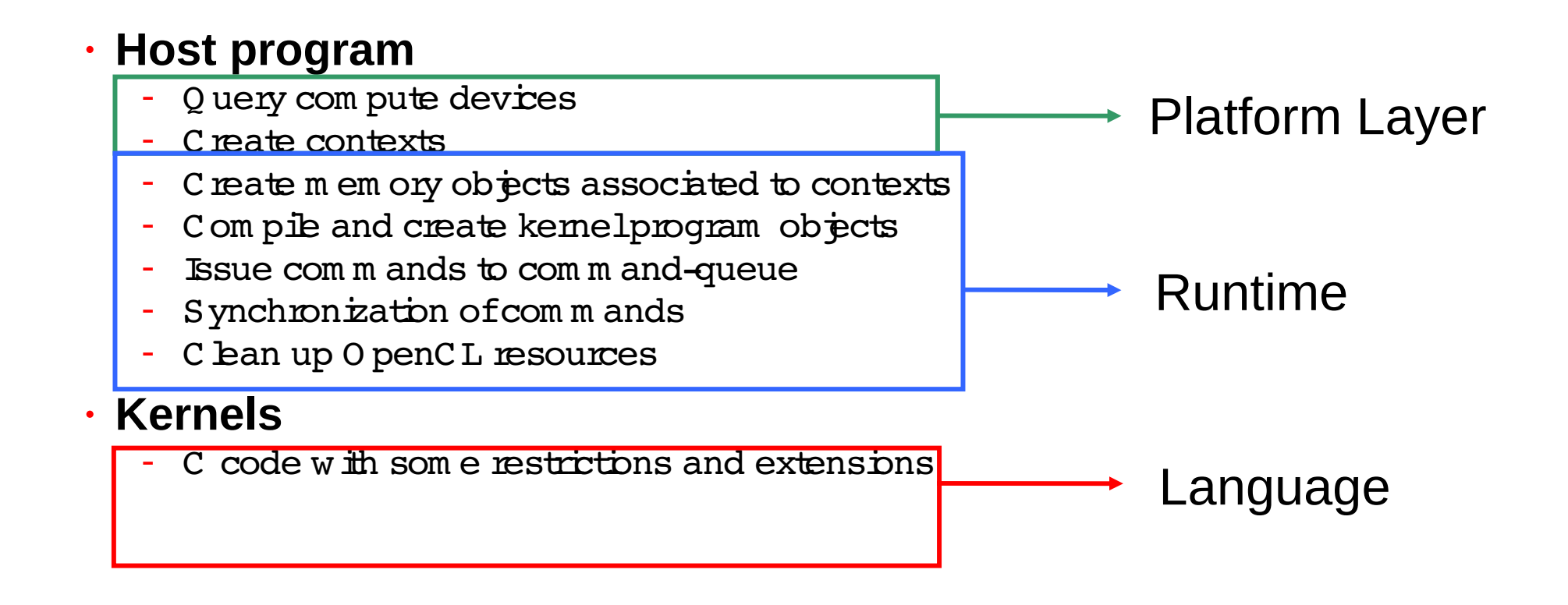

# **OpenCL C Language Restrictions**

- Pointers to functions not allowed
- Pointers to pointers allowed w ithin a kernel, but not as an argum ent
- Bit-fields not supported
- Variable-length arrays and structures not supported
- R ecursion not supported
- W rites to a pointer of types less than  $32-b$  ith not supported
- D ouble types not supported, but reserved
- 3D Im age writes not supported
- Som e restrictions are addressed through extensions

# **OpenCL vs. CUDA**

```
• C for C UDA  Kernel C ode:
```

```
  __global__ void
vectorAdd(const float * a, const float * b, float * c){
    // Vector element index
    int nIndex = blockIdx.x * blockDim.x + threadIdx.x;
    c[nIndex] = a[nIndex] + b[nIndex];
}
```
• **O penC L K ernel C ode**

```
__kernel void
vectorAdd(__global const float * a,
          __global const float * b,
          __global float * c){
    // Vector element index
    int nIndex = get_global_id(0);
    c[nIndex] = a[nIndex] + b[nIndex];
}
```
### **Размеры групп и сети в OpenCL**

- get\_local\_id()
- get\_work\_dim()
- get\_global\_size()
- get\_global\_id()

# **OpenCL vs. CUDA. Инициализация**

#### • **CU DA**

cuInit(0); cuDeviceGet(&hDevice, 0); cuCtxCreate(&hContext, 0, hDevice);

#### • **O penCL**

cl context hContext; hContext = clCreateContextFromType(0, CL\_DEVICE\_TYPE\_GPU, 0, 0, 0); size t nContextDescriptorSize; clGetContextInfo(hContext, CL\_CONTEXT\_DEVICES, 0, 0, &nContextDescriptorSize); cl\_device\_id \* aDevices = malloc(nContextDescriptorSize); clGetContextInfo(hContext, CL\_CONTEXT\_DEVICES, nContextDescriptorSize, aDevices, 0); cl command queue hCmdOueue; hCmdQueue = clCreateCommandQueue(hContext, aDevices[0], 0,0);

# **OpenCL vs. CUDA. Создание ядра**

#### • **C UDA**

CUmodule hModule; cuModuleLoad(&hModule, "vectorAdd.cubin"); cuModuleGetFunction(&hFunction, hModule, "vectorAdd");

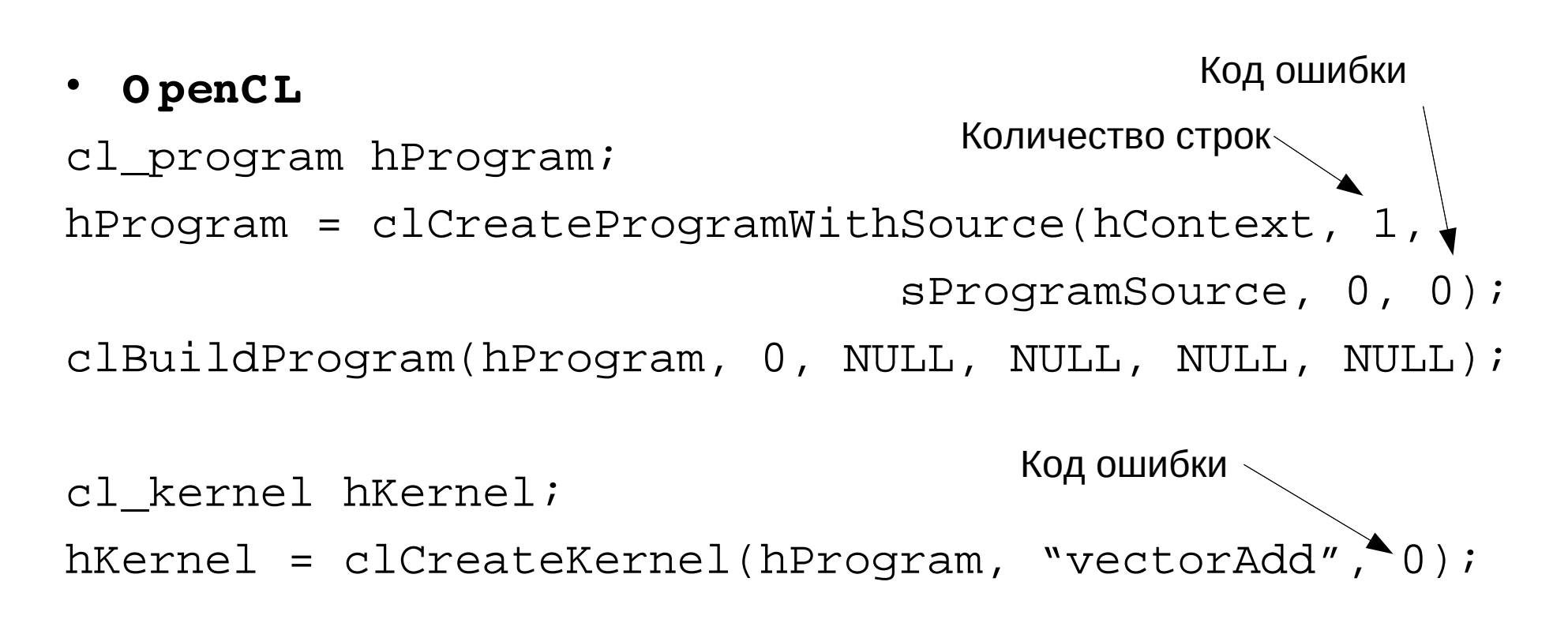

### **OpenCL vs. CUDA. Выделение памяти**

#### • **C UD A**

CUdeviceptr pDevMemA, pDevMemB, pDevMemC; cuMemAlloc(&pDevMemA, cnDimension \* sizeof(float)); cuMemAlloc(&pDevMemB, cnDimension \* sizeof(float)); cuMemAlloc(&pDevMemC, cnDimension \* sizeof(float)); // copy host vectors to device cuMemcpyHtoD(pDevMemA, pA, cnDimension \* sizeof(float)); cuMemcpyHtoD(pDevMemB, pB, cnDimension \* sizeof(float));

### **OpenCL vs. CUDA. Выделение памяти**

#### • **O penCL**

cl mem hDevMemA, hDevMemB, hDevMemC; hDevMemA = clCreateBuffer(hContext, CL\_MEM\_READ\_ONLY | CL\_MEM\_COPY\_HOST\_PTR, cnDimension \* sizeof(cl\_float), pA,  $0)$ ;  $\leftarrow$ hDevMemB = clCreateBuffer(hContext, CL\_MEM\_READ\_ONLY | CL\_MEM\_COPY\_HOST\_PTR, cnDimension \* sizeof(cl\_float), pA, 0); Код ошибкиhDevMemC = clCreateBuffer(hContext, CL\_MEM\_WRITE\_ONLY, cnDimension \* sizeof(cl\_float),0, 0); Код ошибки

### **OpenCL vs. CUDA. Параметры ядря**

#### • **C UD A**

cuParamSeti(cuFunction, 0, pDevMemA); cuParamSeti(cuFunction, 4, pDevMemB); cuParamSeti(cuFunction, 8, pDevMemC); cuParamSetSize(cuFunction, 12);

#### • **O penCL:**

```
 clSetKernelArg(hKernel, 0, sizeof(cl_mem), 
                          (void *)&hDevMemA);
clSetKernelArg(hKernel, 1, sizeof(cl_mem), 
                          (void *)&hDevMemB);
clSetKernelArg(hKernel, 2, sizeof(cl_mem), 
                          (void *)&hDevMemC);
```
## **OpenCL vs. CUDA. Запуск ядря**

#### • **C UD A**

cuFuncSetBlockShape(cuFunction, cnBlockSize, 1, 1); cuLaunchGrid (cuFunction, cnBlocks, 1);

#### • **O penCL**

clEnqueueNDRangeKernel(hCmdQueue, hKernel, 1, 0, &cnDimension, &cnBlockSize, 0, 0, 0);

### **OpenCL vs. CUDA. Возврат результата**

#### • **C UD A**

cuMemcpyDtoH((void\*)pC, pDevMemC, cnDimension\*sizeof(float));

#### • **O penCL**

clEnqueueReadBuffer(hContext, hDeviceC, CL\_TRUE, 0, cnDimension \* sizeof(cl\_float), pC, 0, 0, 0);

### **Освобождение ресурсов**

#### • **O penCL**

clReleaseMemObject(hDevMemA); clReleaseMemObject(hDevMemB); clReleaseMemObject(hDevMemC); free (aDevices); clReleaseKernel (hKernel); clReleaseProgram (hProgram); clReleaseCommandQueue (hCmdQueue); clReleaseContext (hContext);

### **Ресурсы OpenCL**

- Khronos O penCL Hom epage http://w ww.khronos.org/opencl
- O penCL 1.0 S pecification http://www.khronos.org/registry/cl
- O penCL at NVID IA

http://www.nvidia.com/object/cuda\_opencl.htm l